## **Process Flow: Temporary EPA Non-Faculty**

Temporary EPA Non-Faculty postings should always be created from Title in order to pull in Position Data from EPA Web. If a Title is not found on the Title Search screen contact EEO. The minimum posting period is 3 calendar days, but can be longer if necessary. The position will need to be created in EPA Web first. It is then fed to PeopleAdmin as a Title. The Title feed occurs twice daily (6am and noon). Modifications to posting fields must be initiated in EPA Web and approved by EPA Non-**Faculty Office. Department HR Rep notifies EEO to make the changes in PeopleAdmin.**

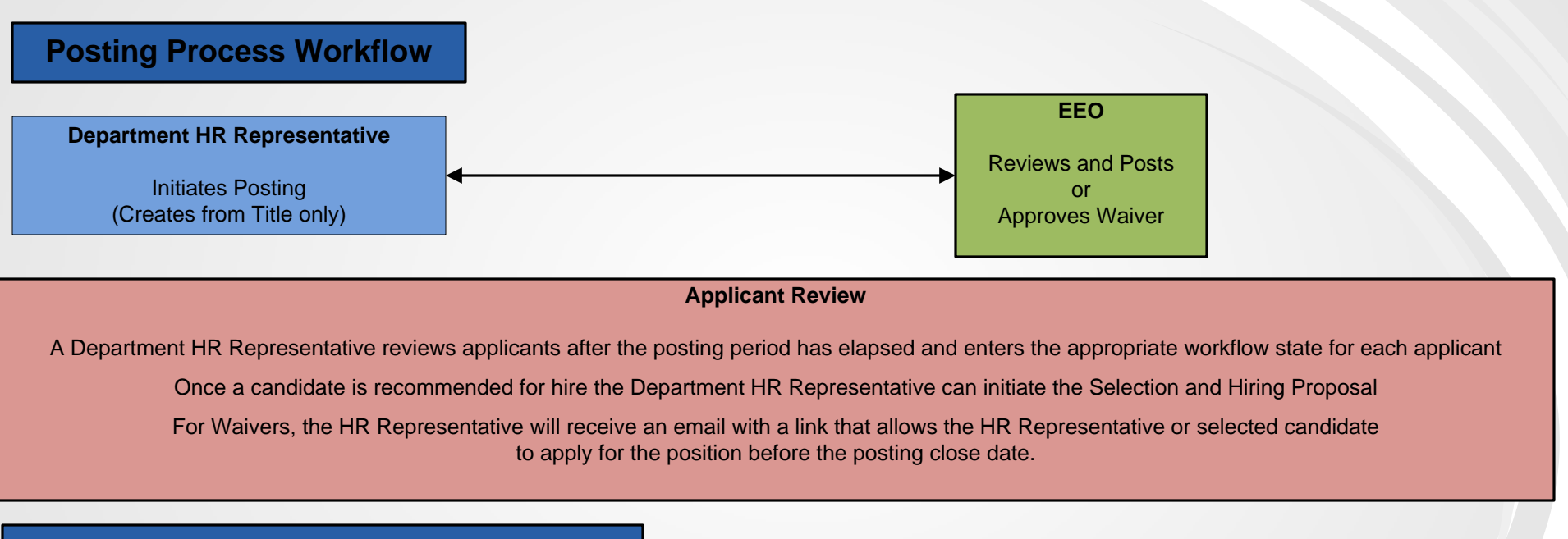

## **Selection and Hiring Proposal Workflow**

## **Department HR Representative**

Initiates and approves Selection and Hiring Proposal

Updates applicants who were not selected for hire to a "Not Hired" status

When applicable, transitions Posting to filled, which is the final step